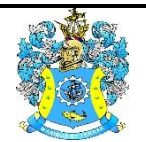

Федеральное агентство по рыболовству Федеральное государственное бюджетное образовательное учреждение высшего образования «Калининградский государственный технический университет» (ФГБОУ ВО «КГТУ»)

> УТВЕРЖДАЮ Начальник УРОПСП

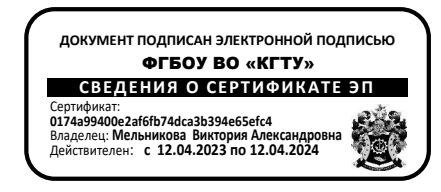

Фонд оценочных средств (приложение к рабочей программе модуля) **«МОНТАЖ И ЭКСПЛУАТАЦИЯ СИСТЕМ АВТОМАТИЗАЦИИ УПРАВЛЕНИЯ ТЕХНОЛОГИЧЕСКИМИ ПРОЦЕССАМИ»**

основной профессиональной образовательной программы бакалавриата по направлению подготовки

**15.03.04 АВТОМАТИЗАЦИЯ ТЕХНОЛОГИЧЕСКИХ ПРОЦЕССОВ И ПРОИЗВОДСТВ**

ИНСТИТУТ Цифровых технологий РАЗРАБОТЧИК Кафедра автоматизации производственных процессов

### **1 РЕЗУЛЬТАТЫ ОСВОЕНИЯ ДИСЦИПЛИНЫ**

Таблица 1 – Планируемые результаты обучения по дисциплине, соотнесенные с

установленными индикаторами достижения компетенций

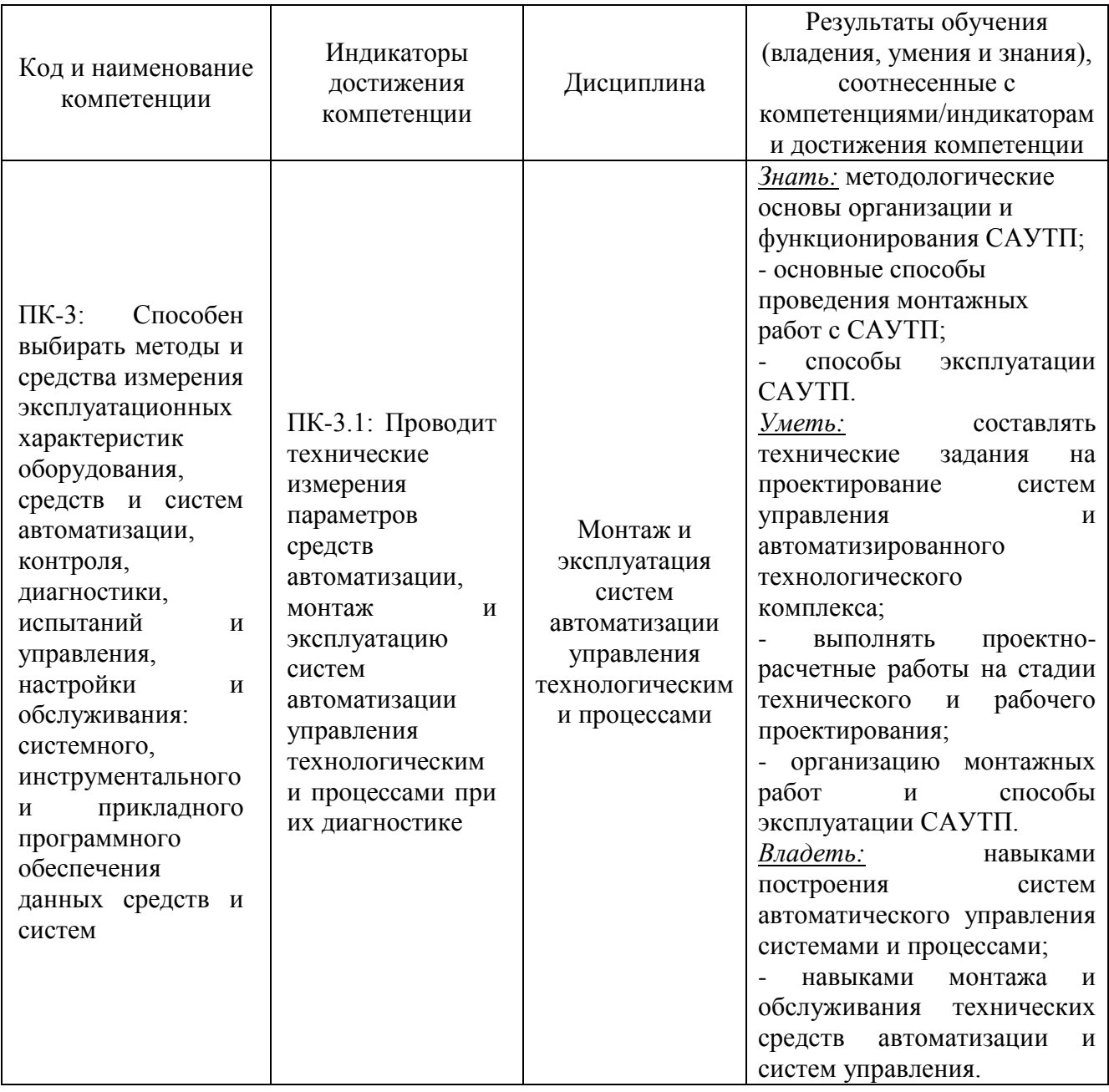

# **2 ПЕРЕЧЕНЬ ОЦЕНОЧНЫХ СРЕДСТВ ДЛЯ ПОЭТАПНОГО ФОРМИРОВАНИЯ РЕЗУЛЬТАТОВ ОСВОЕНИЯ ДИСЦИПЛИНЫ (ТЕКУЩИЙ КОНТРОЛЬ) И ПРОМЕЖУТОЧНОЙ АТТЕСТАЦИИ**

2.1 Для оценки результатов освоения дисциплины используются:

- оценочные средства текущего контроля успеваемости;

- оценочные средства для промежуточной аттестации по дисциплине.

2.2 К оценочным средствам текущего контроля успеваемости относятся:

- тестовые задания по дисциплине;

- задания по темам практических занятий;

- задания и контрольные вопросы по лабораторным работам;
- задания по контрольным работам (для заочного отделения).
- задания по курсовому проекту.

2.3 Промежуточная аттестация в форме зачета проходит по результатам прохождения всех видов текущего контроля успеваемости.

К оценочным средствам для промежуточной аттестации по дисциплине, проводимой в форме экзамена, относятся:

- экзаменационные вопросы.

#### **3 ОЦЕНОЧНЫЕ СРЕДСТВА ТЕКУЩЕГО КОНТРОЛЯ УСПЕВАЕМОСТИ**

3.1 Тестовые задания по дисциплине

Целью тестирования является закрепление, углубление и систематизация знаний студентов, полученных на занятиях и в процессе самостоятельной работы; проведение тестирования позволяет ускорить контроль за усвоением знаний и объективизировать процедуру оценки знаний студента. Проверка остаточных знаний по пройденным темам проводится не менее 3-х раз в течение семестра. В конце семестра для каждого студента определяется суммарное число правильных ответов:

- правильных ответов менее 60% - неудовлетворительно;

- правильных ответов 60% -75 % удовлетворительно;
- правильных ответов 75% -85 % хорошо;
- правильных ответов больше 85 % отлично.

Если при проверке остаточных знаний по тестам процент правильных ответов оказался выше 85 % студенту в экзаменационной ведомости выставляется оценка «отлично». Ключи с правильными ответами к тестовым заданиям приведены в Приложении1.

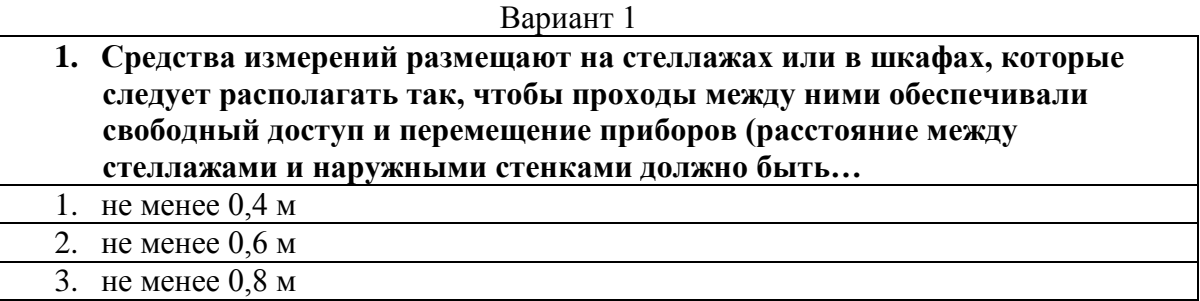

- **2. Основным документом, отражающим техническое состояние средств измерений в процессе эксплуатации, является …**
- 1. формуляр
- 2. паспорт

**….**

- 3. техническое описание
- 4. Ведомость ЗИП

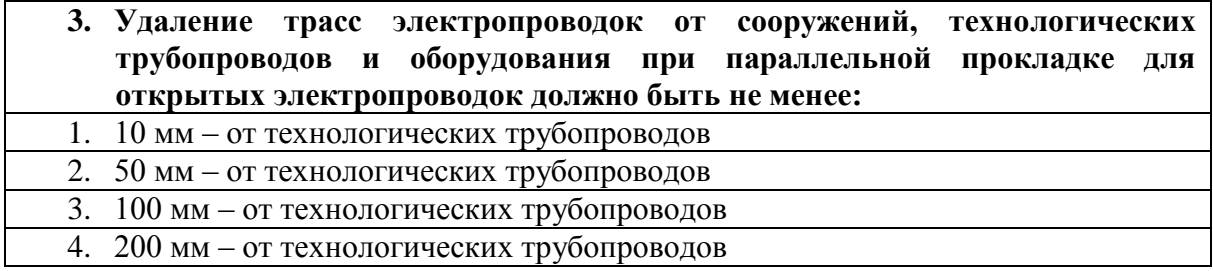

- **4. К началу монтажа систем автоматизации на технологическом оборудовании и на трубопроводах должны быть установлены закладные и защитные конструкции для монтажа первичных приборов, которые заканчиваться запорной арматурой для установки отборных устройств**
- 1. темературы, расхода и уровня
- 2. давления, расхода и уровня
- 3. расхода, уровня и концентации

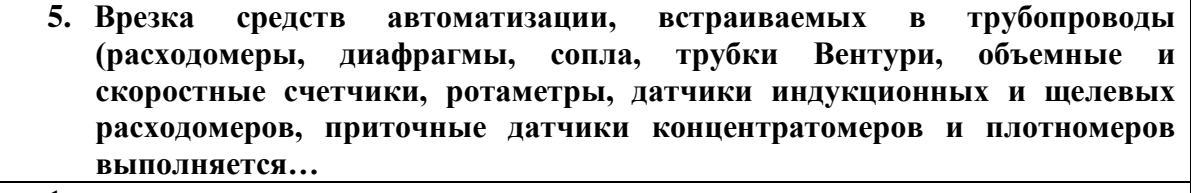

- 1. организациями, монтирующими системы автоматизации
- 2. организациями, монтирующими трубопроводы.…
- 3. службой КИПиА

#### **6. Схема отражающая электрические и трубные связи между приборами и средствами автоматизации называется схемой….**

- 1. автоматизации функциональной
- 2. принципиальной электрической
- 3. Внешних проводок

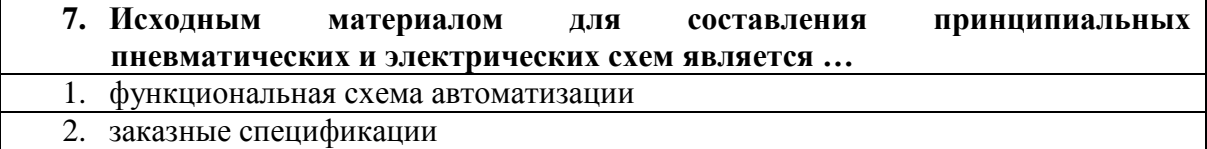

3. структурная схема

#### **8. Схему внешних проводок выполняют …**

- 1. с соблюдением масштаба
- 2. без соблюдения масштаба
- 3. с применением условного масштаба

#### **9. Нагревательный элемент тепловых реле …**

1. биметаллическая пластина

- 2. плавкая вставка
- 3. контакт

### **10. Электромагнитные автоматические аппараты, предназначенные для автоматического и дистанционного управления электрическими цепями постоянного и переменного тока напряжением до 1000В называются…** 1. контактор

2. реле

3. конденсатор

**11. При монтаже щиты, пульты автоматизации должны быть установлены в …** 1. вертикальное положение

- 2. горизонтальное положение
- 3. не имеет значения

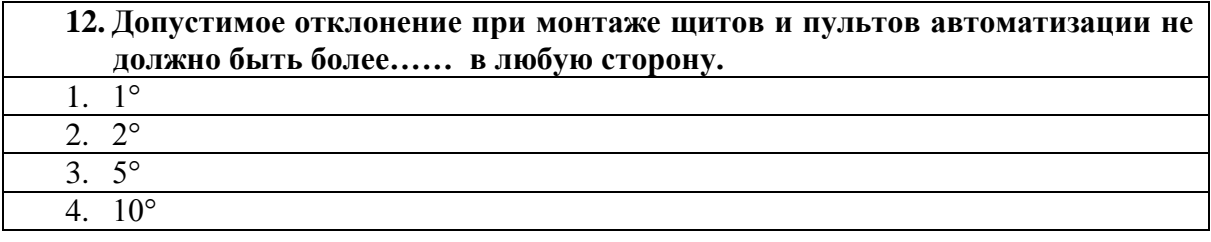

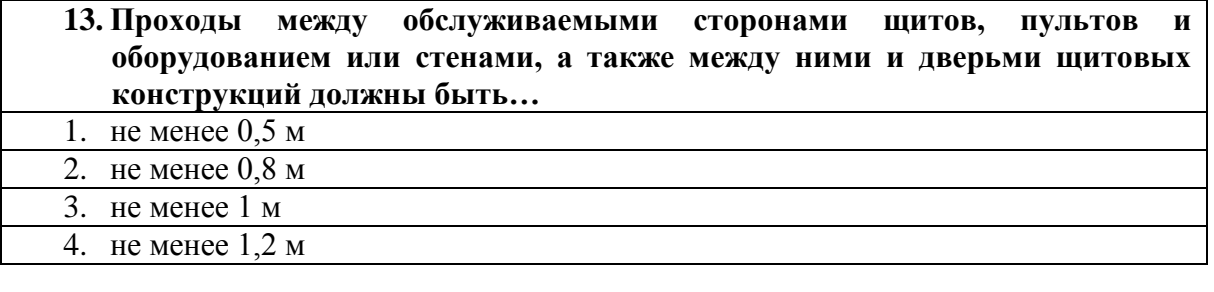

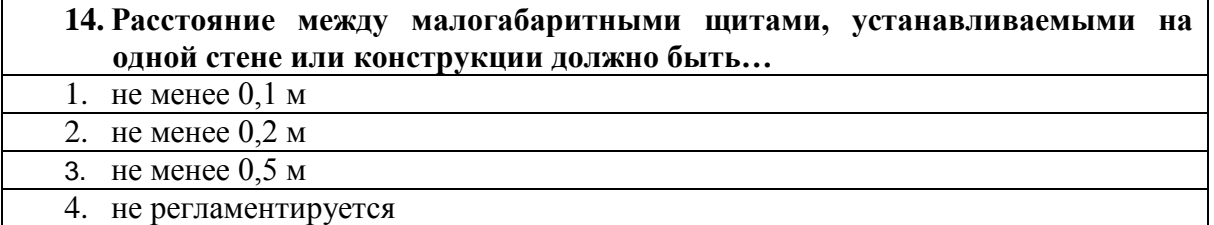

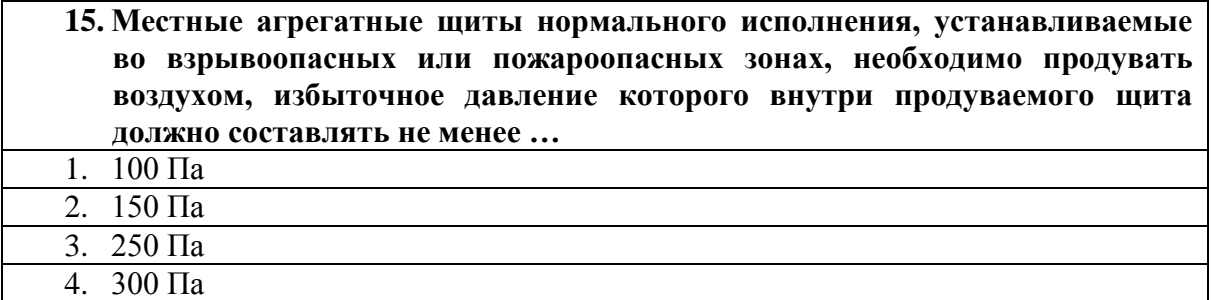

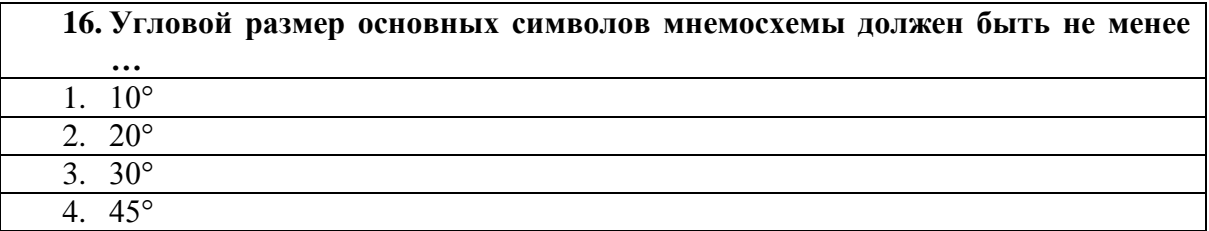

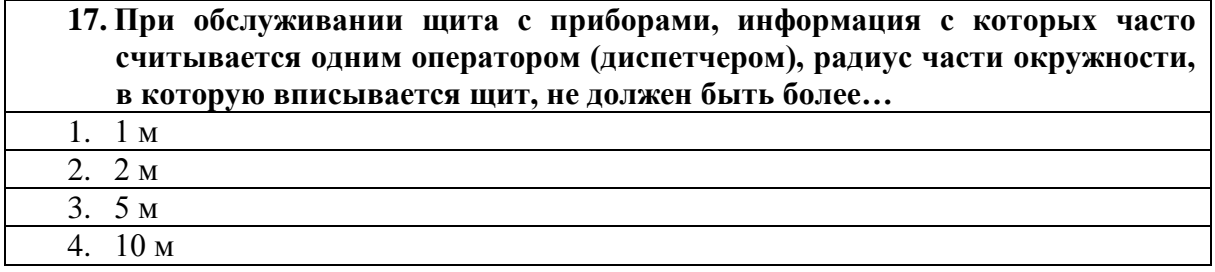

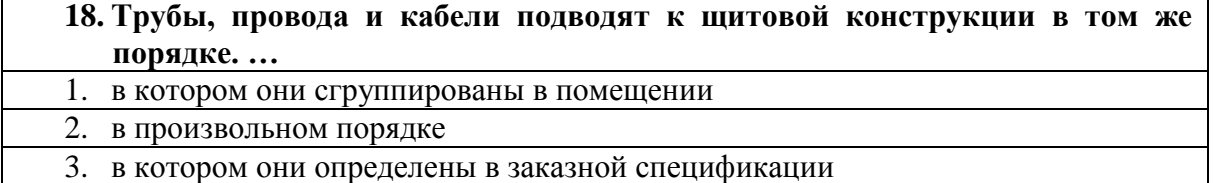

### **19. Термоэлектродные провода подводят к приборам, установленным в щитовых конструкциях…**

- 1. используя сборки контактных зажимов
- 2. используя специальные зажимные кольца
- 3. минуя сборки контактных зажимов

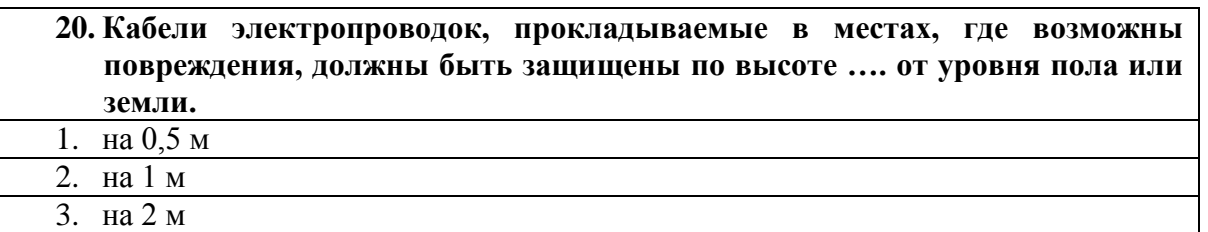

# **21. При наличии местных щитов, устанавливаемых непосредственно в производственных помещениях, проводки от них до операторных помещений следует выполнять**

- 1. одножильными магистральными кабелями.
- 2. многожильными магистральными кабелями.
- 3. не регламентируется

#### **22. Прокладка кабелей в вентиляционных каналах:**

- 1. разрешается только для одножильных кабелей
- 2. разрешается одиночными кабелями, заключенными в стальные трубы
- 3. запрещается

**23. Наименьшее допустимое сечение жил проводов и кабелей электропроводок систем автоматизации во взрывоопасных зонах должно** 

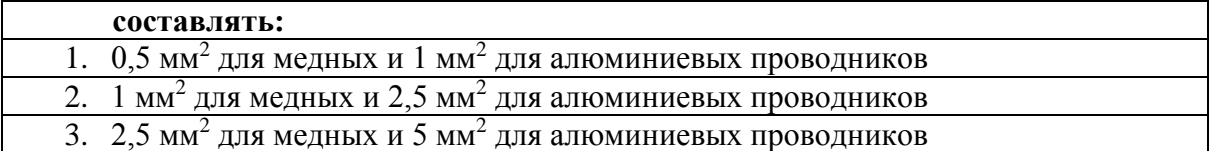

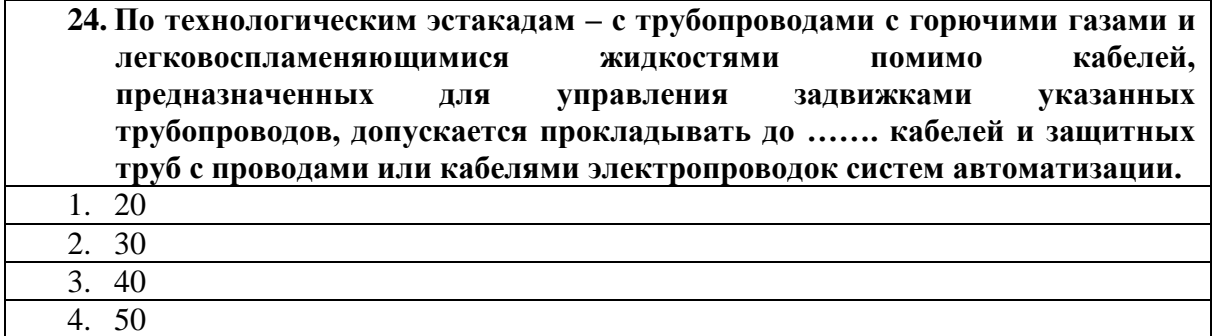

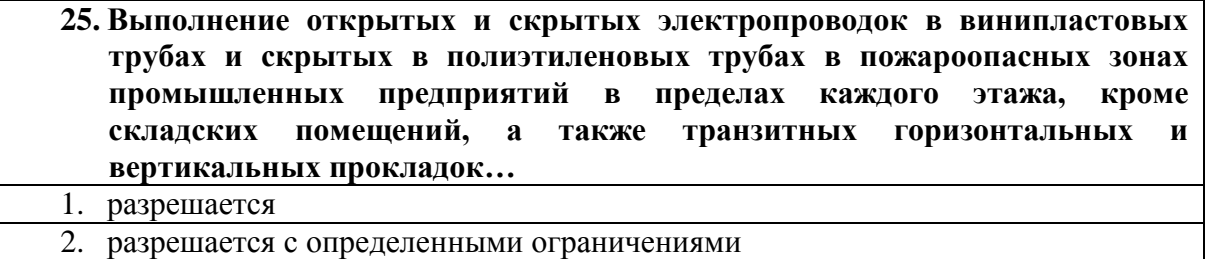

3. запрещается

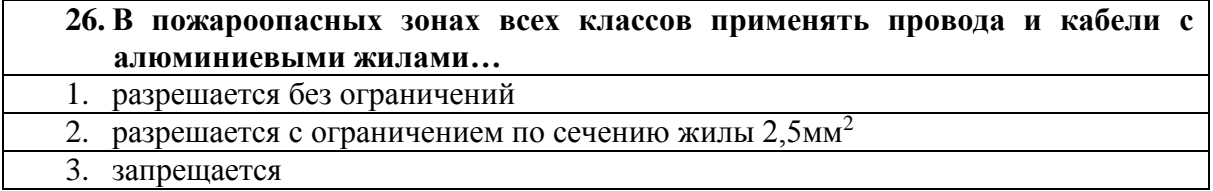

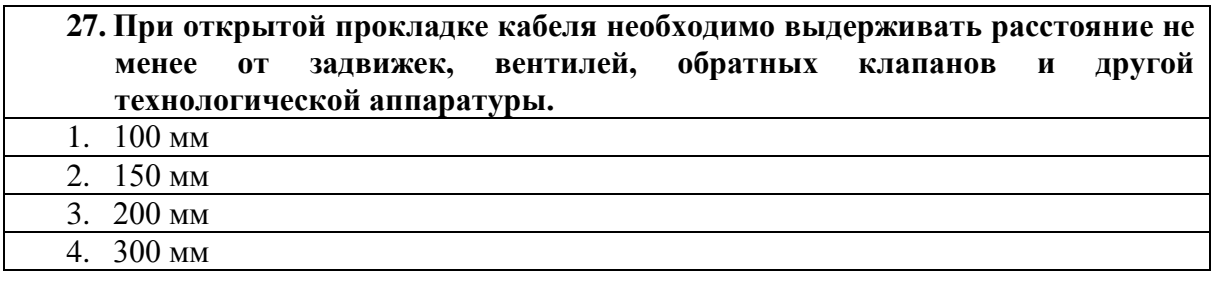

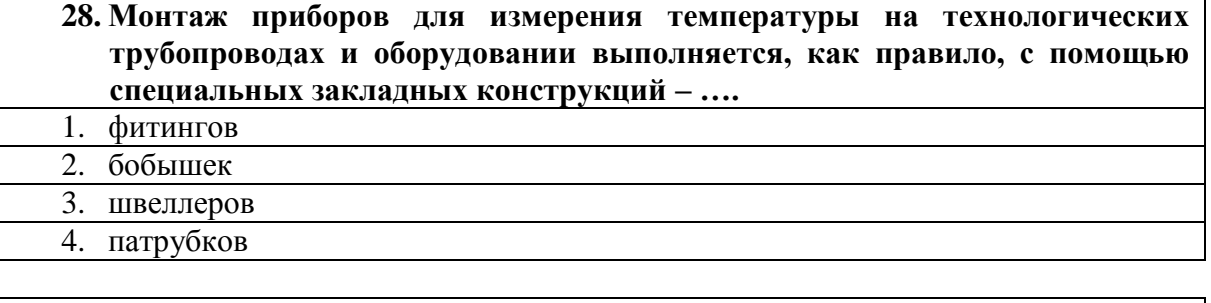

**29. Согласно ГОСТ 21.208-2013 для обозначения функции «сигнализация» независимо от того, вынесена ли сигнальная аппаратура на какой-либо щит или для сигнализации используются лампы, встроенные в сам** 

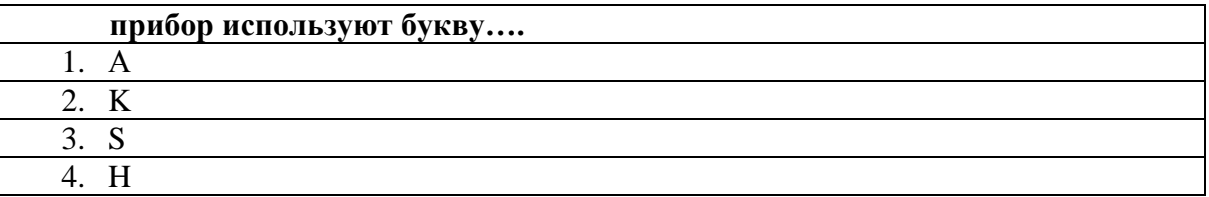

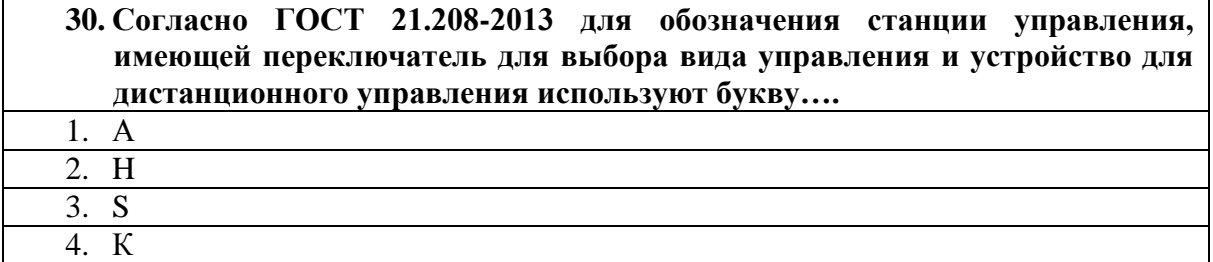

### Вариант 2

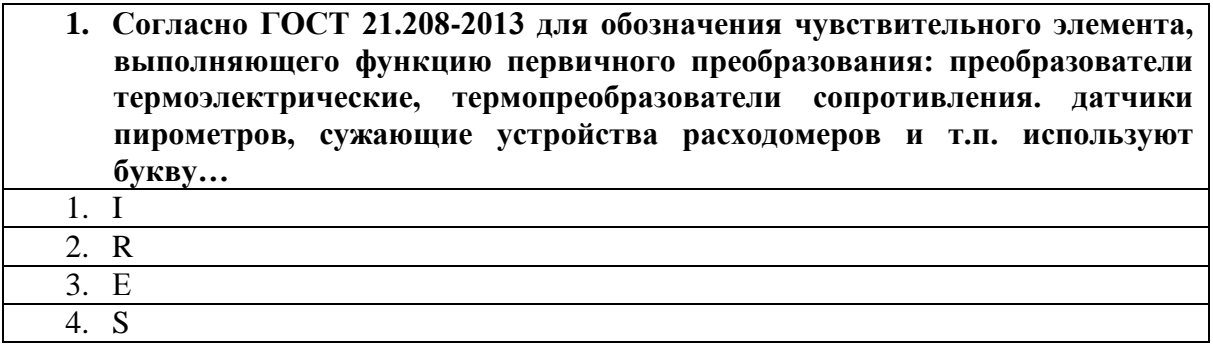

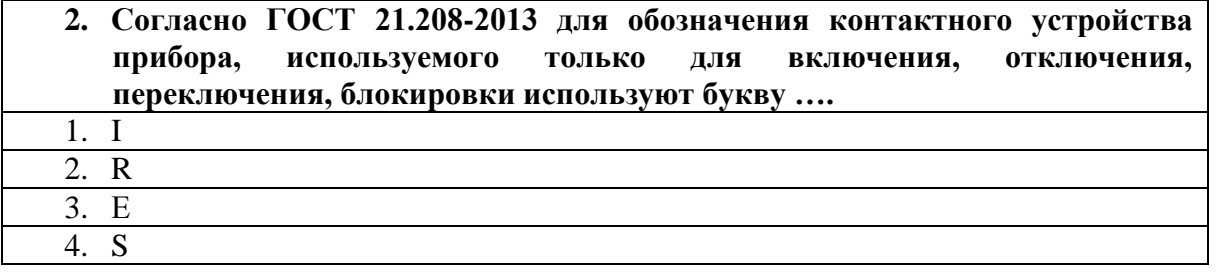

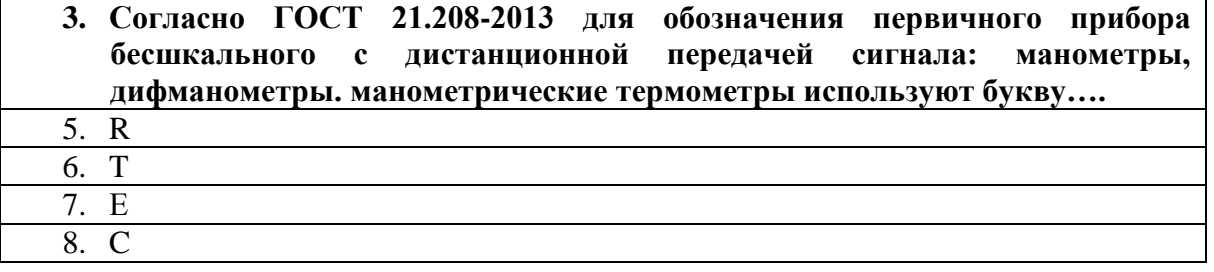

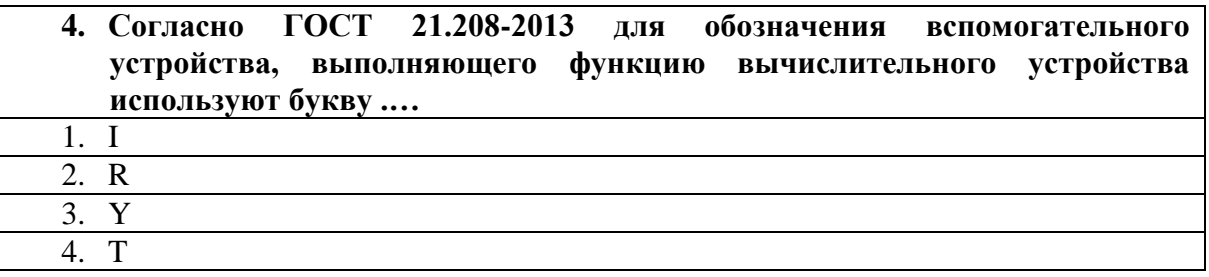

### **5. Отклонение функции D, указывающий функциональный признак прибора при объединении с функцией А показывает, что**

- 1. прибор одновременно выполняет более чем одну команду
- 2. прибор вырабатывает управляющий сигнал с определенным отклонением
- 3. измеренная переменная отклонилась от задания или другой контрольной точки больше, чем на предопределенное число
- **6. Деталь или сборочная единица, неразъемно встраиваемая в строительные конструкции (швеллер, уголок, гильза, патрубок, плита с гильзами, короба с песочным затвором, подвесные потолочные конструкции и т.п.), в оборудование или коммуникации (бобышки, гильзы, штуцеры, карманы, расширители, фланцевые соединения, ответные фланцы, переходные патрубки и т.п.) называется….**
- 1. трубная проводка
- 2. закладная конструкция
- 3. исполнительный механизм
- 4. регулирующий орган

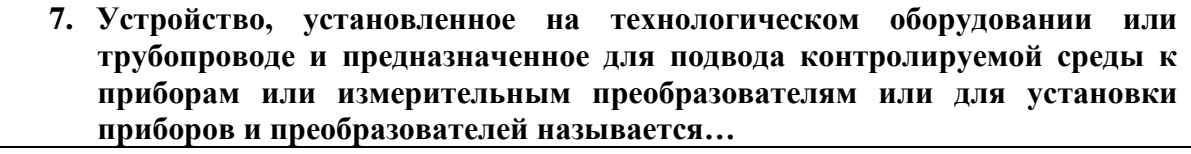

- 1. отборное устройство
- 2. трубная проводка
- 3. регулирующий орган
- 4. исполнительный механизм
- **8. Способ выполнения схемы автоматизации, при котором на схеме изображают основные функции контуров контроля и управления (без выделения входящих в них отдельных технических средств автоматизации и указания места расположения) называют…**
- 1. упрощенным
- 2. разнесенным
- 3. совмещенным
- 4. развернутым
- **9. Заголовки прямоугольников, предназначенных для изображения щитов и пультов, принимают в соответствии с наименованиями, принятыми в чертежах…**  1. структурных
	-
	- 2. эскизных общих видов
	- 3. принципиальных
- 4. монтажных

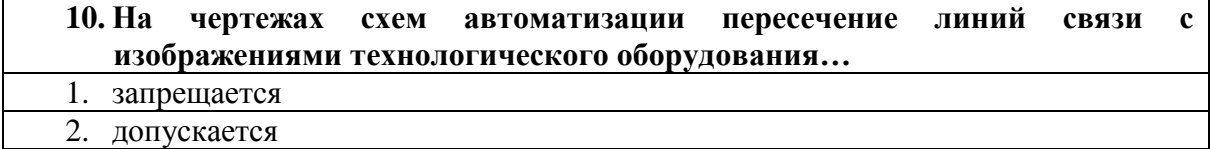

#### 3. допускается при определенных условиях

### **11. На чертежах схем автоматизации пересечение линий связи с обозначениями приборов….**

#### 1. запрещается 2. допускается

- 
- 3. допускается при определенных условиях

#### **12. Трубным проводкам (импульсным, командным, питающим, дренажным, вспомогательным и др.), в т.ч. пневмокабелям, присваивают порядковые номера с добавлением перед ними цифры….** 1. 0

- 2. 1
- 3. 2

#### **13. На чертежах расположения допускается не указывать:**

- 1. контуры зданий (сооружений) с расположением технологического оборудования и коммуникаций
- 2. технические средства автоматизации
- 3. защитные заземление и зануление систем автоматизации
- 4. проходы проводок через стены и перекрытия

### **14. Функциональные части изделия (элементы, устройства и функциональные группы), участвующие в процессе, иллюстрируемом схемой, и связи между этими частями изображают на ……схеме.**  1. функциональной

- 2. структурной
- 3. расположения

### **15. Основные функциональные части изделия (элементы, устройства и функциональные группы) и основные взаимосвязи между ними изображают на ……схеме.**

- 1. функциональной
- 2. структурной
- 3. расположения

### **16. Функциональная схема автоматизации графически делится на ……. зоны.** 1. две 2. три 3. четыре

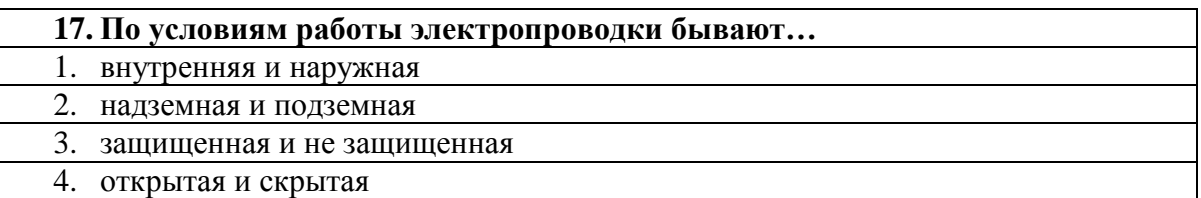

ФОНД ОЦЕНОЧНЫХ СРЕДСТВ ДЛЯ АТТЕСТАЦИИ ПО ДИСЦИПЛИНЕ «МОНТАЖ И ЭКСПЛУАТАЦИЯ СИСТЕМ АВТОМАТИЗАЦИИ УПРАВЛЕНИЯ ТЕХНОЛОГИЧЕСКИМИ ПРОЦЕССАМИ» (ПРИЛОЖЕНИЕ К РАБОЧЕЙ ПРОГРАММЕ МОДУЛЯ) ОСНОВНОЙ ПРОФЕССИОНАЛЬНОЙ ОБРАЗОВАТЕЛЬНОЙ ПРОГРАММЫ ВЫСШЕГО ОБРАЗОВАНИЯ (БАКАЛАВРИАТ) Верси 1 11 июля пространять при подводительно при подводительно при подводительно при

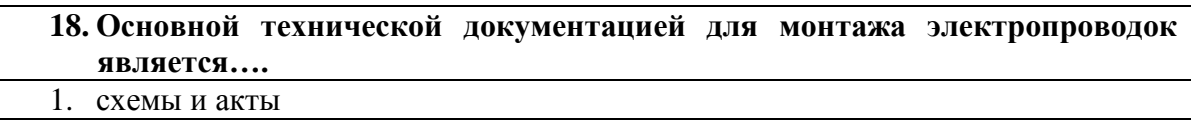

- 2. чертежи и протоколы
	- 3. только рабочие чертежи
	- 4. только рабочие журналы

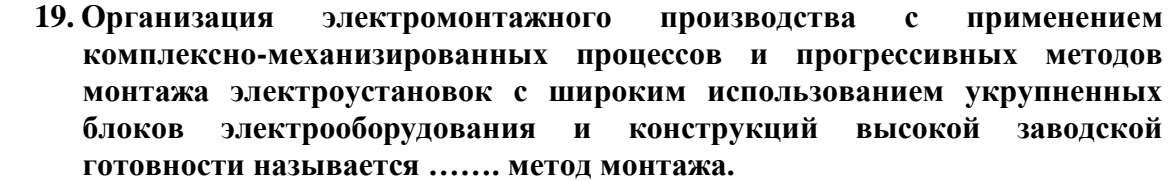

- 1. электротехнический
- 2. производственный
- 3. индустриальный
- 4. совмещенный

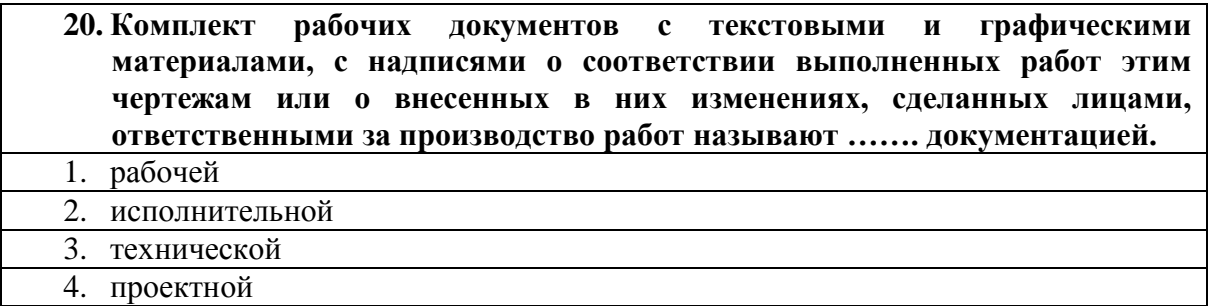

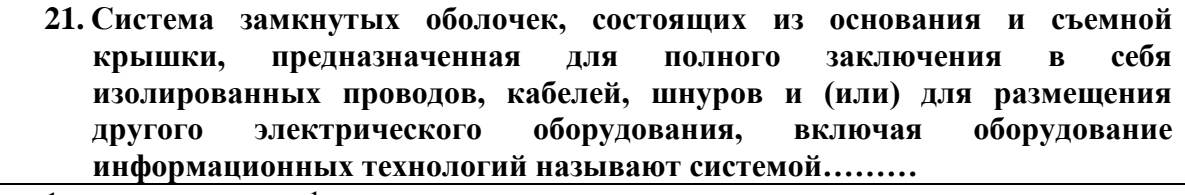

- 1. проводных шкафов
- 2. кабельных коробов 3. распределительных устройств

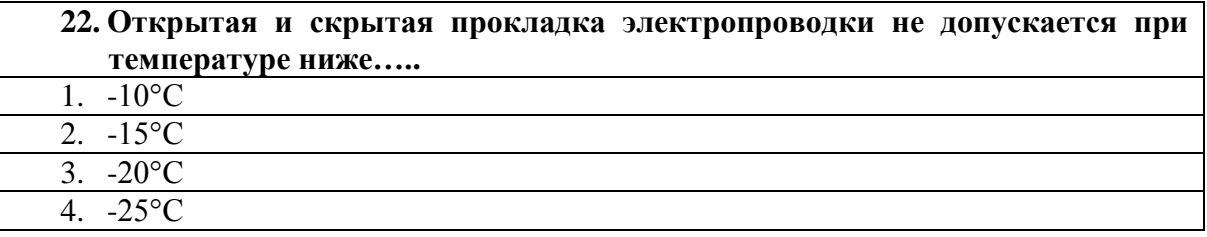

**23. Монтаж цепей постоянного и переменного тока в пределах щитовых устройств (панели, пульты, шкафы, ящики и т.п.), а также внутренние схемы соединений приводов выключателей, разъединителей и других устройств по условиям механической прочности должны быть выполнены проводами или кабелями для однопроволочных медных жил, присоединяемых винтовыми зажимами сечением не менее:**

1.  $1.0 \text{ mm}^2$ 

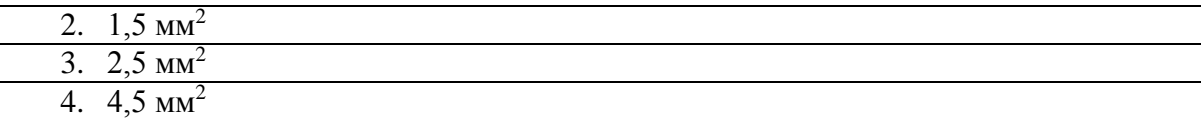

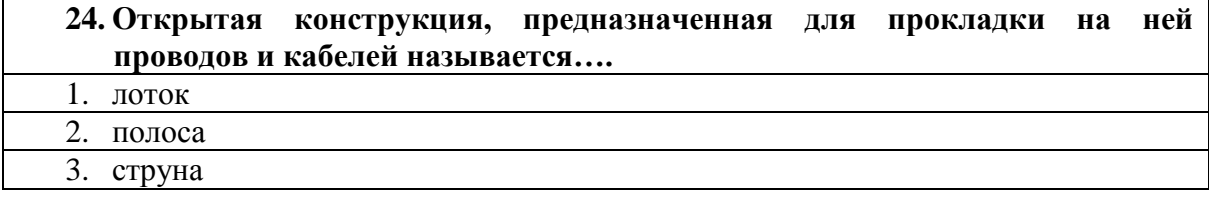

**25. Участок трубопровода, границы и геометрические характеристики которого, а также размещение на нем сужающего устройства, местных сопротивлений, средств измерений называется ……. трубопроводом**

- 1. измерительным
- 2. сужающим
- 3. позиционным

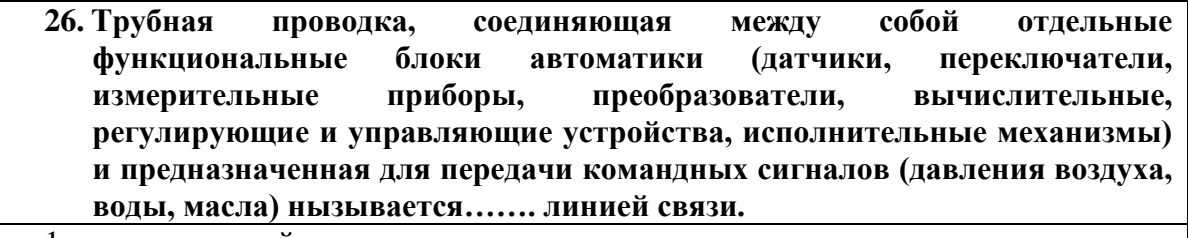

1. регулирующей

2. управляющей

3. командной

4. распределительной

**27. Трубная проводка, посредством которой подводятся к импульсным линиям связи защитные жидкости или газы, создающие в них встречные потоки для предохранения от агрессивных воздействий, закупорки, засорения и других явлений, вызывающих порчу и отказ в работе отборных устройств, измерительных приборов, средств автоматизации и самих импульсных линий называется …… линией.**

1. дополнительной

2. вспомогательной

3. защитной

**28. Помещения, предназначенные для систем автоматизации, должны быть оборудованы отоплением, вентиляцией, освещением, при необходимости кондиционированием, смонтированными по постоянной схеме, должна поддерживаться температура не ниже….**

- 1. 0°С
- 2. 5°С
	- 3. 10°С

**29. Чувствительные элементы жидкостных термометров, термосигнализаторов, манометрических термометров, преобразователей** 

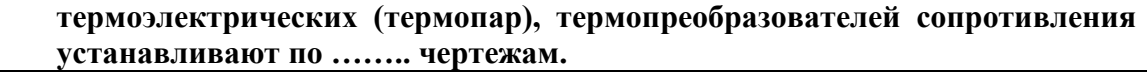

- 1. техническим
- 2. рабочим
	- 3. проектным
- 4. коммутационным

#### **30. Жидкостные U-образные манометры устанавливают на объекте…..**

1. строго вертикально

2. строго горизонтально

3. с наклоном не более 10° в любую сторону

#### Вариант 3

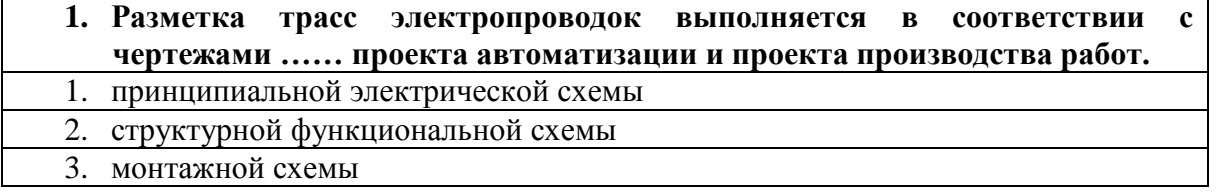

### **2. Для уменьшения защитных оправ, кольцевой зазор между термометром термометров со шкалой до +500 °С и внутренней стенкой оправы заполняют теплопроводящим материалом – …**

1. стекловолокном

2. машинным маслом

- 3. медными или стальными опилками
- **3. Положение термобаллона манометрического термометра в измеряемой среде может быть…**
- 1. горизонтальное
- 2. вертикальное
- 3. наклонное
	- 4. любым

### **4. При измерении температуры более 400 °С устанавливать термопреобразователь сопротивления необходимо….**

- 1. вертикально
- 2. горизонтально
- 3. наклонно

### **5. Закладные конструкции для установки отборных устройств давления, расхода и уровня должны заканчиваться…**

- 1. исполнительным механизмом
- 2. регулирующей арматурой
- 3. запорной арматурой

### **6. При измерениях давления агрессивных сред отборы давления должны иметь………, которые необходимо устанавливать как можно ближе к отборным устройствам.**

- 1. исполнительные механизмы
- 2. разделительные сосуды
- 3. регулирующую арматуру

#### **7. Для предохранения чувствительных элементов (мембран, сильфонов, трубчатых пружин) от попадания в них полимеризующихся, кристаллизующихся, агрессивных или загрязненных сред служат….**

- 1. фитинги
- 2. разделители
- 3. бобышки

#### **8. Прямой участок трубопровода перед сужающим устройством должен иметь круглое сечение на длине не менее…**

- 1. 0,5 диаметра
- 2. одного диаметра
- 3. двух диаметров

#### **9. Монтаж дифманометров включает в себя две основные операции:**

- 1. закрепление и установку
- 2. установку и обвязку
- 3. установку и шунтирование

#### **10. Соединительные линии для соединения сужающего устройства с дифманометром называются…**

- 1. импульсными
- 2. контактными
- 3. коммутационными

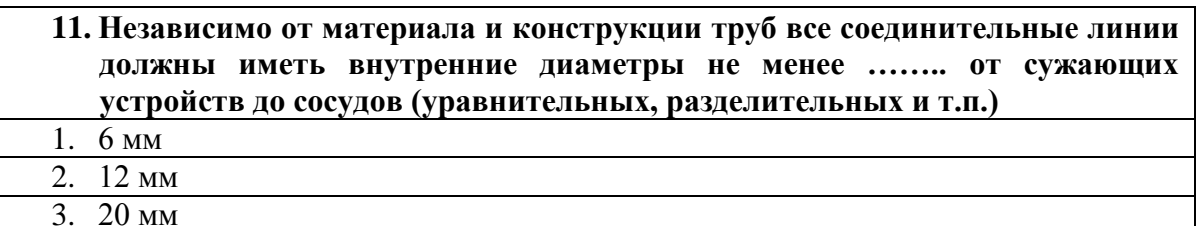

- 
- 4. 24 мм
- **12. При измерении расхода газа необходимо исключить возможность попадания конденсата из основного трубопровода в соединительные линии, а также обеспечить удаление конденсата, выделившегося в линиях. Для этого соединительные линии подключают к верхней половине сужающего устройства, установленного на горизонтальном или наклонном трубопроводе с уклоном линий в сторону трубопровода, а дифманометр устанавливают …….. сужающего устройства.**
- 1. выше
- 2. ниже
	- 3. на одном уровне

**13. Искусственное дренирование соединительных линий – установку отстойных сосудов в низших точках линий – выполняют, когда** 

#### **дифманометр устанавливается …….. сужающего устройства**

1. выше

- 2. ниже
- $\overline{3}$ . на уровне

#### **14. Для вертикальных и наклонных трубопроводов боковые отверстия в сосудах должны располагаться в плоскости ……… отверстия для отбора давления в сужающем устройстве.**

- 1. нижнего
- 2. верхнего
- 3. на уровне уравнительного сосуда
- 4. не имеет значения

# **15. При создании АСУТП техническое задание рекомендуется выполнять поэтапно и оно содержит……. этапа.**

- 1. два
- 2. три
- 3. четыре
- 4. пять

### **16. Предпроектные научно-исследовательские работы, состоящие в определении и анализе наиболее сложных задач управления для предварительного выбора способов их решения относятся к …… этапу проектирования АСУТП.**

1. первому

- 2. второму
- 3. третьему
- 4. четвертому
- 5. пятому

### **17. Эскизная разработка АСУТП, содержащая разработку основных материалов, подтверждающих целесообразность и возможность создания АСУТП относится к ……. этапу проектирования АСУТП.**

- 1. первому
- 2. второму
- 3. третьему
- 4. четвертому
- 5. пятому

#### **18. Функции АСУТП подразделяются на …**

- 1. управляющие, информационные и вспомогательные
- 2. Управляющие, программные и дополнительные
- 3. Информационные, программные и вспомогательные

### **19. При пьезометрическом измерении уровня открытый конец измерительной трубки должен быть установлен**

- 1. ниже минимального измеряемого уровня
- 2. выше максимального измеряемого уровня

3. на средней отметке измеряемого уровня

### **20. При установках показывающих и регистрирующих приборов на стене или на стойках, крепящихся к полу, шкалу, диаграмму, запорную арматуру, органы настройки и контроля пневматических и других датчиков устанавливают на высоте…**

1.  $0.5 - 1.0$  M 2. 1- 1,7 м

3.  $1,7 - 2,5$  M

### **21. Все переключения режимов работы технологического оборудования при определении реальных характеристик объекта автоматизации, проводимые закакзчиком, а также включение и выключение систем автоматизации должно фиксироваться в ……журнале.**

1. техническом

2. оперативном

3. регистрационном

# **22. При сдаче систем автоматизации в эксплуатацию в полном объеме оформляют ……… систем автоматизации в эксплуатацию.**

1. акт приемки

2. эксплуатационный акт

3. технический журнал

#### **23. В связи с малыми размерами диаметра и толщины стенки трубных проводок систем автоматизации….**

1. клеймение всех сварных швов производят в обязательном порядке

2. клеймение сварных швов не производят

3. клеймение тех сварных швов, которые указываются на схемах расположения сварных швов (исполнительным чертежам) и журналу

### **24. Крепление одиночных металлических трубных проводок систем автоматизации должно производиться….**

- 1. на каждой опоре
- 2. на каждой второй опоре (через опору)
- 3. в местах установки специальных кронштейнов

### **25. Вакуумные трубопроводы испытывают на прочность и плотность давлением 0,2 МПа.**

- 1. 0,01 МПа 2. 0,1 МПа
- 3. 0,2 МПа

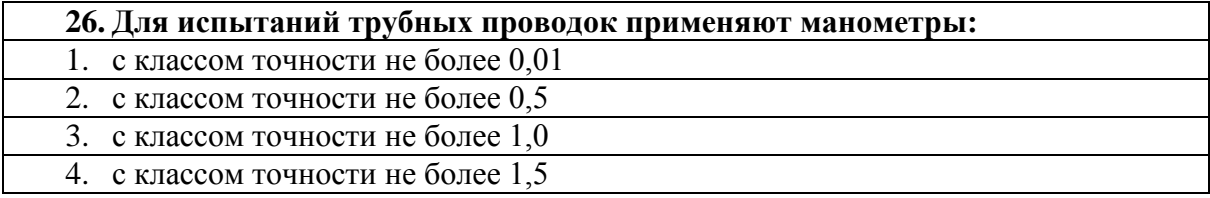

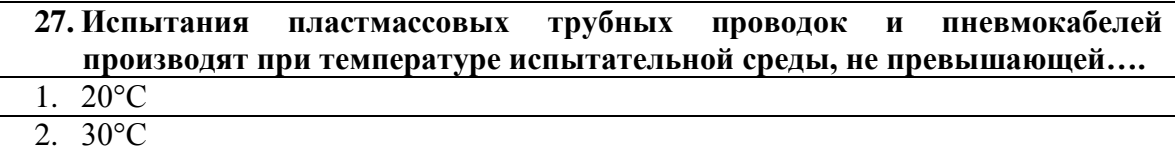

3. 40°С

### **28. Продувку трубных проводок производят….**

1. сжатым воздухом

2. инертным газом

3. сжатым воздухом или инертным газом

#### **29. При гидравлических испытаниях в качестве испытательной жидкости применяют воду температуры….**  1. не ниже 5°С

2. не ниже 10°С

3. не ниже 15°С

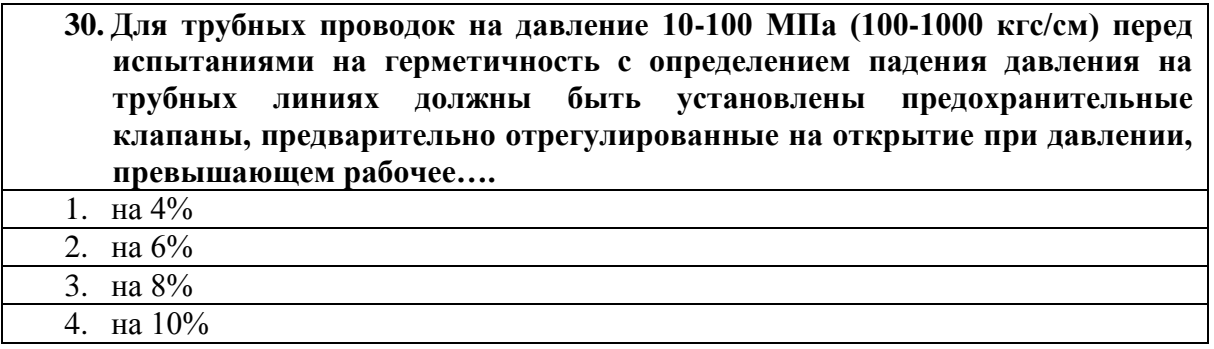

3.2 Задания по темам практических занятий

ПРАКТИЧЕСКОЕ ЗАНЯТИЕ №1. Составление технического задания на проектирование АСУТП.

*Цель работы:* получить представление о содержании проекта автоматизации технологических процессов, изучить основные требования к оформлению технического задания, приобрести умения разработки технического задания на проектирование системы управления технологическим объектом.

*Задание по работе:* Разработать техническое задание на проектирование системы автоматизации технологического объекта в соответствии с заданным вариантом, приведенным в таблице. Техническое описание объектов, перечень их контролируемых и регулируемых параметров приведены в таблице.

Источники: [2, c.263-272; 3, с.12-14].

ПРАКТИЧЕСКОЕ ЗАНЯТИЕ № 2. Разработка функциональной схемы автоматизации (ФСА). Определение основных требований к АСУ ТП по ФСА.

*Цель работы:* ознакомиться с методами разработки функциональной схемы автоматизации (ФСА) технологических объектов управления с использованием ГОСТ 21.408-2013 «Система проектной документации для строительства. Правила выполнения рабочей документации автоматизации технологических процессов».

*Задание по работе:*

1. Разработать ФСА по варианту, указанному преподавателем в упрощенном и развернутом виде с использованием локальных регуляторов и программируемого логического контроллера на листе формата А2 или А3;

2. Заполнить заказную спецификацию (формат А4) на выбранные средства автоматизации указанного контура, используя ГОСТ 21.408-2013.

Источники: [2, c.240-245; 3, с.13-15].

ПРАКТИЧЕСКАЯ РАБОТА № 3 Разработка принципиальной электрической схемы информационно-измерительной подсистемы системы автоматизации.

*Цель работы:* ознакомиться с методами разработки принципиальной электрической схемы информационно-измерительной подсистемы системы автоматизации технологического объекта управления

*Задание по работе:*

1. Разработать ПЭС информационно-измерительной подсистемы по варианту, указанному преподавателем на базе программируемого логического контроллера на листе формата А2 или А3;

2. При выборе первичных измерительных преобразователей обосновать схему подключения датчиков к контроллеру.

Источники: [2, c.211-214; 3, с.15-18].

ПРАКТИЧЕСКАЯ РАБОТА № 4. Разработка принципиальной электрической схемы силовой части системы автоматизации.

*Цель работы:* ознакомиться с методами разработки принципиальной электрической схемы силовой части системы автоматизации технологического объекта управления.

*Задание по работе:*

1. Разработать ПЭС силовой части схемы по варианту, указанному преподавателем на базе программируемого логического контроллера на листе формата А2 или А3;

2. Обосновать выбор технических средств автоматизации силовой части ПЭС. Источники: [2, c.211-214; 3, с.15-18].

ПРАКТИЧЕСКАЯ РАБОТА № 5. Разработка схем электрических соединений (монтажных схем)

*Цель работы:* ознакомиться с методами разработки схем электрических соединений системы автоматизации технологического объекта управления.

*Задание по работе:*

1. Разработать СЭС адресным методом для ПЭС по вариантам заданий, указанным в таблице.

2. Заполнить формы таблицы соединения и таблицы подключения для разработанной СЭС.

Источники: [1, c.53-95; 3, с.18-20].

ПРАКТИЧЕСКАЯ РАБОТА № 6. Схемы соединений и подключения внешних проводок.

*Цель работы:* ознакомиться с методами разработки схемы соединений и подключения внешних проводок системы автоматизации технологического объекта управления.

*Задание по работе:*

1. Разработать схему монтажа трубных проводок по вариантам заданий, указанным в таблице;

2. Заполнить спецификации применяемых в проекте проводов, кабелей, трубных проводов, монтажной арматуры и изделий.

Источники: [1, c.53-111; 3, с.106-107].

ПРАКТИЧЕСКАЯ РАБОТА № 7. Монтажные чертежи электрических и трубных проводок.

*Цель работы:* ознакомиться с методами разработки монтажных чертежей электрических и трубных проводок системы автоматизации технологического объекта управления

*Задание по работе:*

1. Разработать схему монтажа трубных проводок по вариантам заданий, указанным в таблине:

2. Заполнить спецификации основных конструкций для прокладки и крепления потоков электрических и трубных проводок (мостики, лотки, короба, и т. д.).

Источники: [4, c.121-144].

ПРАКТИЧЕСКАЯ РАБОТА № 8. Разработка схемы внешнего вида щитов и пультов систем автоматизации.

*Цель работы:* ознакомиться с методами разработки схем внешнего вида щитов и пультов систем автоматизации технологического объекта управления

*Задание по работе:*

1. Разработать схему внешнего вида щитов и пультов систем автоматизации по вариантам заданий, указанным в таблице;

2. Заполнить спецификацию изделий и материалов для проектируемого щита и пульта автоматизации.

Источники: [4, c.93-120, 3, с.20-21].

ПЕРЕЧЕНЬ РЕКОМЕНДУЕМОЙ ЛИТЕРАТУРЫ К ПРАКТИЧЕСКИМ ЗАНЯТИЯМ

1. Монтаж, наладка, эксплуатация систем автоматизации: учебное электронное издание: учеб. пособие: [16+] / В. Н. Назаров, А. А. Третьяков, И. А. Елизаров, В. А. Погонин; Тамбовский государственный технический университет. – Тамбов: Тамбовский государственный технический университет (ТГТУ), 2018. – 249 с.: табл., схем., ил. – Режим доступа: по подписке. – URL: https://biblioclub.ru/index.php?page=book&id=570372 (дата обращения: 02.10.2022). – Библиогр.: с. 243-244. – ISBN 978-5-8265-1932-5. – Текст: электронный.

2. Федоров, Ю. Н. Порядок создания, модернизации и сопровождения АСУТП: метод. пособие: [16+] / Ю. Н. Федоров. – Москва: Инфра-Инженерия, 2011. – 576 с. – Режим доступа: по подписке. – URL: https://biblioclub.ru/index.php?page=book&id=144650 (дата обращения: 02.10.2022). – ISBN 978-5-9729-0039-8. – Текст: электронный.

3. Будченко, Н. С. Монтаж и эксплуатация систем автоматизации управления технологическими процессами: учеб.- метод. пособие по курсовому проекту для студентов, обучающихся в бакалавриате по направлению подгот. 15.03.04 "Автоматизация технол. процессов и пр-в" / Н. С. Будченко, Н. А. Долгий; Калинингр. гос. техн. ун-т. - Калининград: КГТУ, 2021. - 107 с.

4. Трегуб В. Г. Проектирование, монтаж и эксплуатация систем автоматизации в пищевой промышленности/В. Г. Трегуб, А. П. Ладанюк, Л. Н. Плужников. – 1991. – 351с.

**Оценка результатов** выполнения заданий (задания) по каждому практическому занятию производится при защите студентом выполненного задания. Результаты защиты практического занятия оцениваются преподавателем по системе «зачтено – не зачтено». Студент, самостоятельно выполнивший задание и продемонстрировавший знания, получает по практическому занятию оценку «зачтено».

3.3 Задания и контрольные вопросы по лабораторным работам

## ЛАБОРАТОРНАЯ РАБОТА №1. Работа в Microsoft Office VISIO 2010

### *Задание к лабораторной работе:*

Используя средства проектирования схем автоматизации VISIO 2010 выполнить следующие действия:

- 1. Часть 1, пункт 8 добавить новую страницу и изменить ее параметры.
- 2. Часть 2, пункт 4 сгруппировать фигуры.
- 3. Часть 3, пункт 3 перемещение фигуры одна на другую.
- 4. Часть 3, пункт 4 создать несколько соединенных фигур между собой.
- 5. Часть 3, пункт 5 выровнять фигуры с помощью Динамической сетки.
- 6. Часть 3, пункт 7 поверните фигуру под углом в 45°.
- 7. Часть 3, пункт 8 применить несколько фонов и рамок к странице Visio.

8. Часть 3, пункт 11 – выберите любой из набора элементов, и переместите его в конец стопки.

- 9. Часть 4, пункт 1 добавить текст в фигуру.
- 10. Часть 4, пункт 5 переместить текст.
- 11. Часть 4, пункт 6 измените размер фигуры.
- 12. Часть 5, пункт 2 нарисуйте линию под углом в 45°.
- 13. Часть 5, пункт 6 нарисуйте несколько фигур с помощью элементов рисования.
- 14. Часть 5, пункт 7.1 соедините фигуры 2 способами.

15. Часть 5, пункт 7.3 – использовать 3 типа соединения фигур.

16. Часть 5, пункт 7.4 – использовать разные виды соединительной линии.

*Методические указания и порядок выполнения работы*

1. Запустите пакет прикладных программ MS VISIO 2010.

2. Выполните п. 1 – 16 задания, пользуясь информацией из раздела «Теоретическое введение».

3. Покажите результат преподавателю.

4. Проконтролируйте отметку о зачтенном задании в ведомости у преподавателя. *Контрольные вопросы:*

1. Назначение и возможности Microsoft Office VISIO.

2. Какие способы настройки окна и панели инструментов программы MS VISIO?

3. Какие способы создания нового документа, листа схемы в программе VS VISIO?

4. Какие способы добавления фигуры в схему?

5. Какие группы фигур программы MS VISIO используются для создания схем и других графических изображений?

6. Какие используются способы форматирования фигур?

7. Какие инструменты для работы с текстом доступны в программе MS VISIO?

ЛАБОРАТОРНАЯ РАБОТА №2. Построение функциональных схем автоматизации технологических процессов в среде проектирования VISIO

*Задание к лабораторной работе*

Используя средства проектирования схем автоматизации приложения VISIO 2010 изобразить функциональную схему автоматизации промывной установки, используя размеры условных графических изображений средств автоматизации по ГОСТ 21.208 – 2013.

*Методические указания и порядок выполнения работы*

1. Запустите пакет прикладных программ MS VISIO 2010.

2. Разработать ФСА промывной установки, используя набор графических элементов среды MS VISIO 2010.

3. Покажите результат преподавателю.

4. Проконтролируйте отметку о зачтенном задании в ведомости у преподавателя. *Контрольные вопросы:*

1. Приведите условные обозначения средств автоматизации, используемые для изображения контура регулирования расхода FC упрощенным способом.

2. В чем отличие методов построения ФСА упрощенным и развернутым способом?

3. Как используется буква Т в обозначениях на функциональных схемах?

4. Как используется буква Н в обозначениях на функциональных схемах?

5. Расшифруйте условное обозначение: в круге стоят буквы FIRC.

ЛАБОРАТОРНАЯ РАБОТА №3. Построение принципиальных электрических схем систем управления технологическими процессами в среде проектирования VISIO

*Задание к лабораторной работе*

1.Используя средства проектирования схем автоматизации приложения VISIO 2010 изобразить принципиальную электрическую схему системы автоматизации процесса очистки воды, используя размеры условных графических изображений ПЭС по ГОСТ 2.701-2008 и ГОСТ 2.702-2011.

2. Разработать перечень элементов для указанной схеме по ГОСТ 2.702-2011.

*Методические указания и порядок выполнения работы*

1. Запустите пакет прикладных программ MS VISIO 2010.

2. Разработать ПЭС системы автоматизации процесса очистки воды, используя набор графических элементов среды MS VISIO 2010.

3. Разработать перечень элементов для указанной схеме.

4. Покажите результат преподавателю.

5. Проконтролируйте отметку о зачтенном задании в ведомости у преподавателя. *Контрольные вопросы:*

1. Как проставляются буквенно-цифровые условные обозначения элементов на принципиальных электрических схемах при совмещенном и разнесенном способах изображения?

2. На какой угол можно поворачивать условные графические изображения при вычерчивании ПЭС?

3. В каких случаях участки цепи ПЭС должны иметь разную маркировку?

4. В чем отличия двух-, трех-, четырехпроводных схем подключения датчиков к контроллеру?

5. С какой целью используют нормирующие преобразователи в ПЭС?

6. С какой целью используют модули расширения в ПЭС?

ЛАБОРАТОРНАЯ РАБОТА №4. Построение схем электрических соединений и трубных проводок в среде проектирования VISIO

*Задание к лабораторной работе*

1.Используя средства проектирования схем автоматизации приложения VISIO 2010 разработать адресным методом монтажную схему системы автоматизации процесса очистки воды, используя схему ПЭС, представленную в лабораторной работе №3.

2. Используя средства проектирования схем автоматизации приложения VISIO 2010 разработать схему трубных проводок используя схему ПЭС, представленную в лабораторной работе №3.

*Методические указания и порядок выполнения работы*

1. Запустите пакет прикладных программ MS VISIO 2010.

2. Разработать адресным методом монтажную схему системы автоматизации процесса очистки воды, используя набор графических элементов среды MS VISIO 2010.

3. Разработать перечень элементов для указанной схеме.

4. Разработать схему трубных проводок для ПЭС системы автоматизации процесса очистки воды

5. Покажите результат преподавателю.

6. Проконтролируйте отметку о зачтенном задании в ведомости у преподавателя. *Контрольные вопросы:*

1. С какой целью разрабатывают схемы трубных проводок?

2. Какие материалы являются исходными для разработки монтажных чертежей электрических и трубных проводок?

3. По какому принципу нумеруется прибор или аппарат в соответствии с адресным методом проектирования схемы?

4. В каких в местах прокладки показывают трубопроводы на схемах трубных проводок?

5. Как изображают соединительные коробки на чертежах трубных проводок?

ЛАБОРАТОРНАЯ РАБОТА №5. Построение схем пультов и щитов правления в среде проектирования VISIO

*Задание к лабораторной работе*

1.Используя средства проектирования схем автоматизации приложения VISIO 2010 разработать внешний вид щита управления, используя схему ПЭС, представленную в лабораторной работе №3.

2. Используя средства проектирования схем автоматизации приложения VISIO 2010 составить таблицу надписей к разработанному щиту управления.

*Методические указания и порядок выполнения работы*

1. Запустите пакет прикладных программ MS VISIO 2010.

2. Разработать внешний вид щита управления, используя набор графических элементов среды MS VISIO 2010.

3. Составить таблицу надписей к данному щиту управления.

4. Покажите результат преподавателю.

5. Проконтролируйте отметку о зачтенном задании в ведомости у преподавателя. *Контрольные вопросы:*

1. Какие средства контроля и управления технологическим процессом размещают в щитах и пультах систем автоматизации?

2. Каковы размеры монтажной зоны в шкафных щитах?

3. Какое должно быть расстояние от основания щита до нижней кромки прибора?

4. Какие требования необходимо учитывать при размещении приборов и средств автоматизации на фасадах щитов малогабаритного исполнения.

5. Какие требования необходимо учитывать при размещении аппаратуры внутри шкафных щитов и на панельных щитах?

**Оценка результатов** выполнения задания по каждой лабораторной работе производится при защите студентом отчёта по выполненной работе. Результаты защиты оцениваются преподавателем по системе «зачтено – не зачтено». Студент, самостоятельно выполнивший задание и продемонстрировавший знания, получает по лабораторной работе оценку «зачтено».

3.4. Задания для контрольных работ (для заочного отделения)

Для выполнения контрольной работы требуется знание вопросов, отраженных в тематическом плане дисциплины и умение самостоятельно работать с технической литературой. Работы следует выполнять с обязательной ссылкой на используемую литературу или другие источники. Текст контрольной работы должен достаточно полно раскрыть тему и пункты плана. В процессе ее выполнения студент может опираться на материалы учебников, но ни в коем случае не ограничиваться ими. Следует активно привлекать дополнительную литературу.

Вариант выполнения контрольной работы определяется по двум последним цифрам номера зачетной книжки и содержит два теоретических вопроса, указанных на пересечении соответствующей строки и столбца (таблицы 2 и 3).

| $1$ uvangu $\mu$<br>Барнанты заданни для контрольной работы |           |                |       |                |      |      |      |      |       |                |
|-------------------------------------------------------------|-----------|----------------|-------|----------------|------|------|------|------|-------|----------------|
| Последняя<br>цифра                                          | 1         | $\overline{2}$ | 3     | $\overline{4}$ | 5    | 6    | 7    | 8    | 9     | $\overline{0}$ |
| Предпоследняя<br>цифра                                      |           |                |       |                |      |      |      |      |       |                |
| $\theta$                                                    | 1,20      | 2,7            | 3,19  | 4,18           | 5,16 | 6,15 | 7,14 | 8,13 | 9,12  | 10,1           |
| $\mathbf{1}$                                                | 11,2      | 12,3           | 13,4  | 14,5           | 15,6 | 16,7 | 17,8 | 18,9 | 19,10 | 20,11          |
| $\overline{2}$                                              | 11,2      | 12,3           | 13,4  | 14,5           | 15,6 | 16,7 | 17,8 | 25,9 | 19,10 | 20,11          |
| $\overline{3}$                                              | 12,21     | 2,13           | 3,14  | 4,15           | 5,16 | 6,17 | 7,18 | 8,19 | 9,20  | 1,20           |
| $\overline{4}$                                              | 1,20      | 11,22          | 3,12  | 4,13           | 5,14 | 6,15 | 7,16 | 8,17 | 9,18  | 10,19          |
| 5                                                           | 11,20     | 12,19          | 13, 2 | 14,3           | 15,4 | 16,5 | 17,6 | 18,7 | 19,8  | 20,1           |
| 6                                                           | 20,2      | 19,3           | 18,4  | 17,5           | 6,23 | 15,7 | 8,24 | 13,9 | 12,10 | 11,11          |
| $\overline{7}$                                              | 1,12      | 2,13           | 3,14  | 4,15           | 5,16 | 6,17 | 7,18 | 8,19 | 9,20  | 1,2            |
| 8                                                           | 1,20      | 2,11           | 3,12  | 4,13           | 5,14 | 6,15 | 7,16 | 8,17 | 18,25 | 10,19          |
| 9                                                           | 21,<br>11 | 22,<br>12      | 13,2  | 14,3           | 15,4 | 23,5 | 17,6 | 18,7 | 24,8  | 20,1           |

Таблица 2 – Варианты заданий для контрольной работы

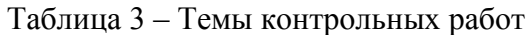

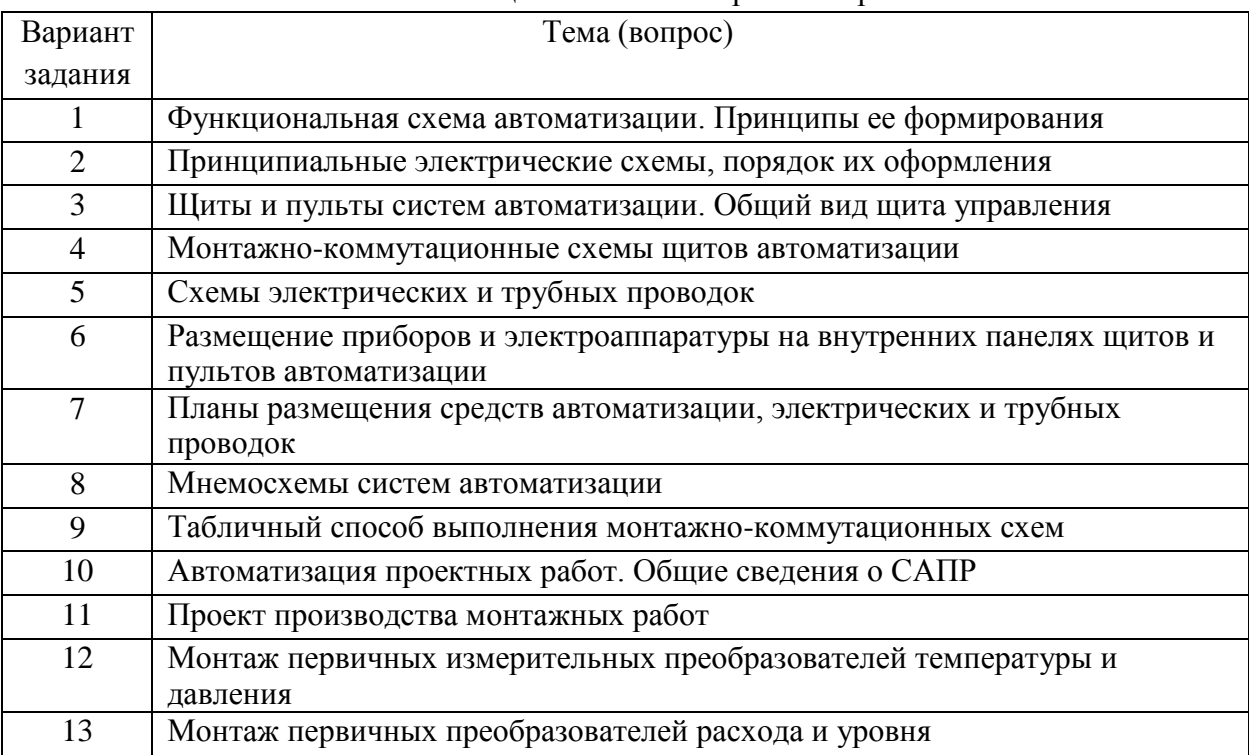

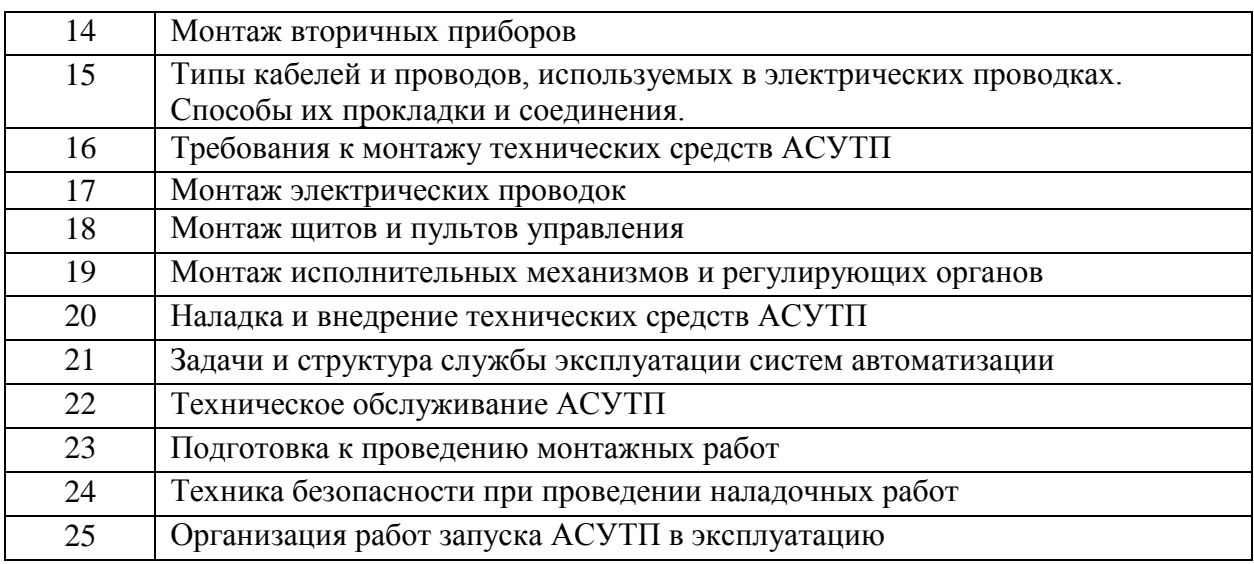

3.5. Критерии оценивания контрольных работ

Система оценивания и критерии оценки контрольной работы приведены в таблице 4.

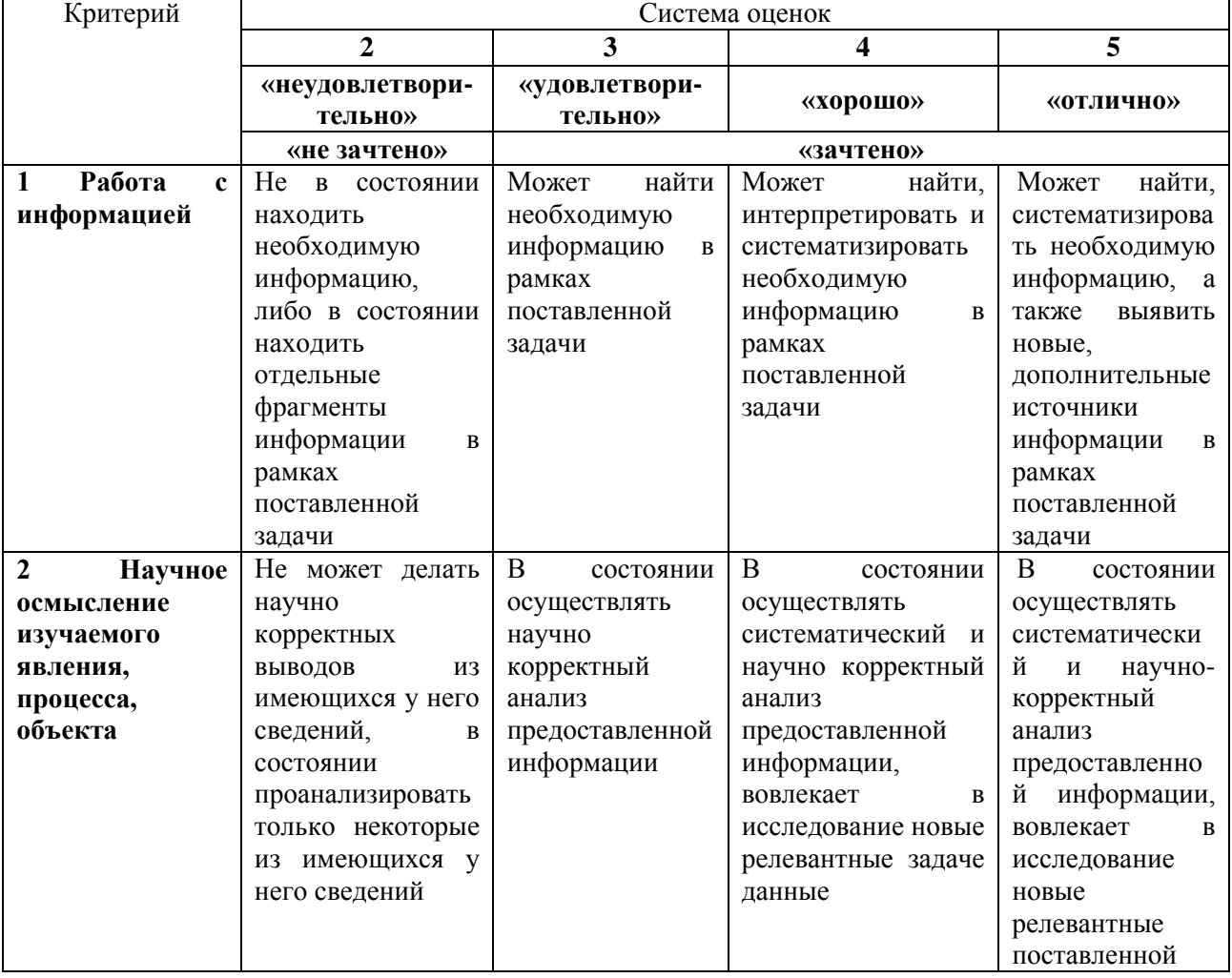

Таблица 4 – Система оценивания и критерии оценки контрольной работы

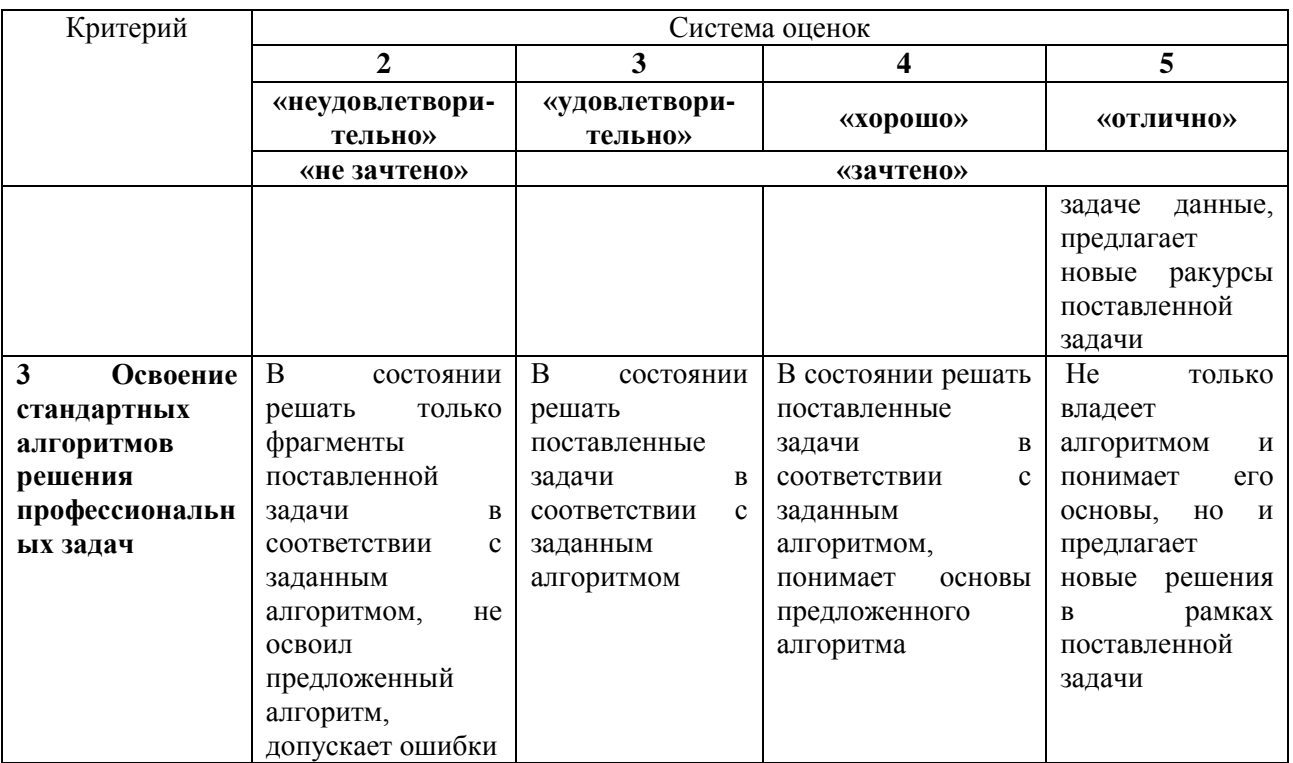

#### 3.6. Задания по курсовым проектам

Темой курсового проекта предусматривается проектирование системы автоматизации заданного технологического объекта, включая проектирование принципиальной электрической схемы, монтажной схемы электрических соединений и схемы общего вида щита управлением объектом.

*Задание на проектирование* должно содержать следующие основные данные:

1) наименование технологического объекта и задачу проектирования;

2) основание для проектирования;

3) перечень агрегатов, установок объекта, охватываемых проектом с указанием особых условий (при их наличии);

4) стадийность проектирования;

5) технические требования к системе автоматизации (общие по всей системе, детальные - к разрабатываемой подсистеме);

6) предложения по централизации и структуре управления автоматизируемым объектом, объему и уровню автоматизации;

7) предложения по размещению центральных и местных пунктов, щитов и пультов управления;

8) перечень представляемой документации.

В разрабатываемом курсовом проекте должны быть отражены пять основных разделов:

Раздел 1. Описание объекта и анализ задач управления.

Раздел 2. Разработка функциональной схемы автоматизации технологического объекта управления (ТОУ).

Раздел 3. Разработка принципиальной электрической схемы системы

управления ТОУ

Раздел 4. Разработка монтажной схемы (электрических соединений).

Раздел 5. Разработка чертежа общего вида системы управления.

Состав и структура разделов 4-5 согласовываются с руководителем при разработке задания на курсовой проект и могут существенно отличаться от вышеприведенного в зависимости от темы курсового проекта (КП). Объем КП не может существенно отличаться от регламентированного данным учебно-методическим пособием.

*Приложение A*. Схемы и описание технических объектов автоматизации:

- 1. Установка дозирования рыбы
- 2. Холодильная установка
- 3. Дефростер
- 4. Бланширователь
- 5. Обжарочная печь туннельного типа
- 6. Камерная коптильная установка
- 7. Туннельная коптильная установка
- 8. Двухкорпусная выпарная установка
- 9. Сублимационная установка
- 10. Котельная установка
- 11. Варочный котел
- 12. Вакуумный массажер
- 13. Вакуум-охладитель
- 14. Установка для бездымного копчения
- 15. Реактор
- 16. Смеситель-измельчитель
- 17. Дезодорационная установка
- 18. Головной бродильный чан
- 19. Экстактор
- 20. Отделение дрожжегенерации и брожения
- 21. Цилиндроконический бродильный аппарат
- 22. Ванна длительной пастеризации
- 23. Трубчатая пастеризационная установка
- 24. Ротационная печь
- 25. Заквасочный танк

3.7. Критерии оценивания курсовых проектов. Система оценивания и критерии оценки курсовых проектов приведены в таблице 5.

![](_page_27_Picture_436.jpeg)

![](_page_27_Picture_437.jpeg)

![](_page_28_Picture_239.jpeg)

# **4 ОЦЕНОЧНЫЕ СРЕДСТВА ДЛЯ ПРОМЕЖУТОЧНОЙ АТТЕСТАЦИИ ПО ДИСЦИПЛИНЕ**

4.1. Для промежуточной аттестации по дисциплине проводится зачет (седьмой семестр) и экзамен восьмой семестр)**.**

Студенты допускаются к зачету, если выполнены практические задания, (получены положительные оценки по результатам их выполнения); имеющие положительную оценку («зачтено») по результатам устного опроса; регулярно посещавшим лекционные занятия; выполнена и защищена контрольная работа (для студентов заочного отделения).

Студенты допускаются к экзамену, если выполнены и защищены все лабораторные работы; выполнены практические задания, (получены положительные оценки по результатам их выполнения); имеющие положительную оценку («зачтено») по результатам устного опроса; регулярно посещавшим лекционные занятия; выполнен и защищен курсовой проект. Экзаменационный билет содержит 3 вопроса.

### **Экзаменационные вопросы по дисциплине:**

1. Организация работ по монтажу систем автоматизации и управления.

2. Специальный инструмент, монтажные приспособления и средства малой механизации.

3. Техническая документация при производстве монтажных работ,

основы ее проектирования.

- 4. Монтаж электрических проводок систем автоматизации.
- 5. Монтаж трубных проводок систем автоматизации.
- 6. Монтаж отборных устройств.
- 7. Монтаж первичных измерительных преобразователей.
- 8. Монтаж исполнительных устройств.
- 9. Монтаж регулирующих устройств.
- 10. Монтаж приборов, регулирующих устройств и аппаратуры управления.
- 11. Монтаж релейных панелей управления.
- 12. Монтаж щитов, пультов систем автоматизации и управления.
- 13. Монтаж импульсных соединительных линий.
- 14. Монтаж приборов на щитах.
- 15. Монтаж дифманометров.
- 16. Монтаж уровнемеров.
- 17. Монтаж средств измерения температуры.
- 18. Примерная структура службы автоматизации предприятия.
- 19. Организация службы КИП и А на предприятиях отрасли.
- 20. Задачи и функции цеха КИП и А.
- 21. Организация наладочных работ.
- 22. Техническая документация при выполнении наладочных работ.
- 23. Наладка систем автоматизации технологических процессов.
- 24. Наладка контрольно-измерительных приборов.
- 25. Наладка регуляторов.
- 26. Наладка систем автоматизации технологических процессов
- 27. Наладка систем контроля технологических процессов.
- 28. Наладка систем измерения температуры.
- 29. Наладка систем измерения давления.
- 30. Наладка систем измерения расхода.
- 31. Наладка систем измерения уровня.
- 32. Наладка схем электропитания, сигнализации, защиты и блокировки.
- 33. Наладка исполнительных механизмов.

34. Основные принципы наладки АСУ ТП и систем управления промышленными роботами.

- 35. Комплексная наладка систем контроля и регулирования.
- 36. Организация эксплуатации и ремонта СИ и СА.
- 37. Эксплуатация приборов для измерения давления и разрежения.
- 38. Эксплуатация приборов для измерения температуры.
- 39. Эксплуатация систем измерения расхода.
- 40. Техническое обслуживание средств автоматизации.
- 41. Планирование работ по ТО и ППР.
- 42. Правила обслуживания манометрических термометров.
- 43. Правила обслуживания термоэлектрических приборов.
- 44. Правила обслуживания вторичных приборов термометров сопротивления.
- 45. Техническое обслуживание средств измерения и автоматизации.
- 46. Паспортизация и технический учет средств измерения и автоматизации.
- 47. Проверка, испытание и сдача смонтированных систем автоматизации.
- 48. Содержание работ по поверке СИ.
- 49. Поверка пружинных манометров.
- 50. Проверка и наладка средств измерения и автоматизации.
- 51. Поверка первичных преобразователей температуры.
- 52. Поверка основных блоков вторичных электронных приборов.
- 54. Поверка автоматических электронных приборов.
- 55. Обслуживание микропроцессорной техники и АСУ ТП на предприятиях отрасли.

56. Повышение надежности средств и систем автоматизации в процессе монтажа, наладки и эксплуатации.

4.2 Экзаменационная оценка определяется совершенством ответов на экзаменационные вопросы, содержащиеся в билете, и дополнительные вопросы, задаваемые экзаменатором.

При промежуточной аттестации учитывают оценки, полученные при тестировании в течение семестра.

Экзаменационная оценка («отлично», «хорошо», «удовлетворительно» или

«неудовлетворительно») выставляется в соответствии с критериями, указанными в таблице 6.

![](_page_30_Picture_518.jpeg)

Таблица 6 – Система и критерии оценивания экзаменационного тестирования

![](_page_31_Picture_146.jpeg)

### **5 СВЕДЕНИЯ О ФОНДЕ ОЦЕНОЧНЫХ СРЕДСТВ И ЕГО СОГЛАСОВАНИИ**

Фонд оценочных средств для аттестации по дисциплине «Монтаж и эксплуатация систем автоматизации управления технологическими процессами» представляет собой компонент основной профессиональной образовательной программы бакалавриата по направлениям подготовки 15.03.04 Автоматизация технологических процессов и производств.

Фонд оценочных средств рассмотрен и одобрен на заседании кафедры автоматизации производственных процессов 08.04.2022 г. (протокол № 8).

Заведующий кафедрой А.Н. Румянцев